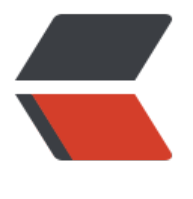

链滴

## 全国电信[联通](https://ld246.com) DNS 列表

作者: sean

- 原文链接:https://ld246.com/article/1386927240852
- 来源网站: [链滴](https://ld246.com/member/sean)
- 许可协议:[署名-相同方式共享 4.0 国际 \(CC BY-SA 4.0\)](https://ld246.com/article/1386927240852)

<div> <div> <div> <div> <table style="border:1pt solid #A3A3A3;"> <tbody>  $<$ tr $>$  <td style="vertical-align:top;"> <p style="font-family:SimSun;font-size:12pt;"> <strong 服务类型</strong> </p> </td> <td style="vertical-align:top;"> <p style="font-family:SimSun;font-size:12pt;"> <strong 地 $X$ </strong> </p> </td> <td style="vertical-align:top;"> <p style="font-family:SimSun;font-size:12pt;"> <span><s rong>DNS</strong></span><span><span><span>>spans>span>=>span><strong>1< strong> </span> </p> </td> <td style="vertical-align:top;"> <p style="font-family:SimSun;font-size:12pt;"> <span><s rong>DNS</strong></span><span><span><span>>spans>span>><span><strong>2< strong> </span> </p> </td>  $\langle$ /tr $\rangle$  <tr> <td style="vertical-align:top;"> <p style="font-family:SimSun;font-size:12pt;"> <strong 电信</strong> </p> </td> <td style="vertical-align:top;"> <p style="font-family:SimSun;font-size:12pt;"> <strong 安徽</strong> </p> </td> <td style="vertical-align:top;"> <p style="font-family:&quot;font-size:12.0pt;"> <strong 202.102.192.68</strong> </p> </td> <td style="vertical-align:top;"> <p style="font-family:&quot;font-size:12.0pt;"> <strong 202.102.199.68</strong> </p> </td>  $\langle tr \rangle$  <tr> <td style="vertical-align:top;"> <p style="font-family:SimSun;font-size:12pt;"> <strong 电信</strong> </p> </td> <td style="vertical-align:top;"> <p style="font-family:SimSun;font-size:12pt;"> <strong 澳门</strong> </p> </td> <td style="vertical-align:top;"> <p style="font-family:&quot;font-size:12.0pt;"> <strong 202.175.3.8</strong> </p> </td> <td style="vertical-align:top;"> <p style="font-family:&quot;font-size:12.0pt;"> <strong 202.175.3.3</strong> </p> </td>  $\langle tr \rangle$  $<$ tr $>$  <td style="vertical-align:top;"> <p style="font-family:SimSun;font-size:12pt;"> <strong 电信</strong> </p> </td> <td style="vertical-align:top;"> <p style="font-family:SimSun;font-size:12pt;"> <strong 北京</strong> </p> </td> <td style="vertical-align:top;"> <p style="font-family:&quot;font-size:12.0pt;"> <strong 202.96.199.133</strong> </p> </td> <td style="vertical-align:top;"> <p style="font-family:&quot;font-size:12.0pt;"> <strong 202.96.0.133</strong> </p> </td>  $\langle$ /tr $>$  <tr> <td style="vertical-align:top;"> <p style="font-family:SimSun;font-size:12pt;"> <strong 电信</strong> </p> </td> <td style="vertical-align:top;"> <p style="font-family:SimSun;font-size:12pt;"> <strong 重庆</strong> </p> </td> <td style="vertical-align:top;"> <p style="font-family:&quot;font-size:12.0pt;"> <strong

61.128.128.68</strong> </p> </td> <td style="vertical-align:top;"> <p style="font-family:&quot;font-size:12.0pt;"> <strong 61.128.192.68</strong> </p> </td>  $\langle$ /tr $>$  $<$ tr $>$  <td style="vertical-align:top;"> <p style="font-family:SimSun;font-size:12pt;"> <strong 电信</strong> </p> </td> <td style="vertical-align:top;"> <p style="font-family:SimSun;font-size:12pt;"> <strong 福建</strong> </p> </td> <td style="vertical-align:top;"> <p style="font-family:&quot;font-size:12.0pt;"> <strong 202.101.115.55</strong> </p> </td> <td style="vertical-align:top;"> <p style="font-family:&quot;font-size:12.0pt;"> <strong 218.85.157.99</strong> </p> </td>  $\langle$ tr> <tr> <td style="vertical-align:top;"> <p style="font-family:SimSun;font-size:12pt;"> <strong 电信</strong> </p> </td> <td style="vertical-align:top;"> <p style="font-family:SimSun;font-size:12pt;"> <strong 甘肃</strong> </p> </td> <td style="vertical-align:top;"> <p style="font-family:&quot;font-size:12.0pt;"> <strong 202.100.64.68</strong> </p> </td> <td style="vertical-align:top;"> <p style="font-family:&quot;font-size:12.0pt;"> <strong 61.178.0.93</strong> </p> </td>  $\langle tr \rangle$  $<$ tr $>$  <td style="vertical-align:top;"> <p style="font-family:SimSun;font-size:12pt;"> <strong 电信</strong> </p> </td> <td style="vertical-align:top;"> <p style="font-family:SimSun;font-size:12pt;"> <strong 广东</strong> </p> </td> <td style="vertical-align:top;"> <p style="font-family:&quot;font-size:12.0pt;"> <strong 202.96.128.86</strong> </p> </td> <td style="vertical-align:top;"> <p style="font-family:&quot;font-size:12.0pt;"> <strong 202.96.128.166</strong> </p> </td>  $\langle tr \rangle$  <tr> <td style="vertical-align:top;"> <p style="font-family:SimSun;font-size:12pt;"> <strong 电信</strong> </p> </td> <td style="vertical-align:top;"> <p style="font-family:SimSun;font-size:12pt;"> <strong 广西</strong> </p> </td> <td style="vertical-align:top;"> <p style="font-family:&quot;font-size:12.0pt;"> <strong 202.103.224.68</strong> </p> </td> <td style="vertical-align:top;"> <p style="font-family:&quot;font-size:12.0pt;"> <strong 202.103.225.68</strong> </p> </td>  $\langle$ tr> <tr> <td style="vertical-align:top;"> <p style="font-family:SimSun;font-size:12pt;"> <strong 电信</strong> </p> </td> <td style="vertical-align:top;"> <p style="font-family:SimSun;font-size:12pt;"> <strong 贵州</strong> </p> </td> <td style="vertical-align:top;"> <p style="font-family:&quot;font-size:12.0pt;"> <strong 202.98.192.67</strong> </p> </td> <td style="vertical-align:top;"> <p style="font-family:&quot;font-size:12.0pt;"> <strong 202.98.198.167</strong> </p> </td>  $\langle tr \rangle$ 

 <tr> <td style="vertical-align:top;"> <p style="font-family:SimSun;font-size:12pt;"> <strong 电信</strong> </p> </td> <td style="vertical-align:top;"> <p style="font-family:SimSun;font-size:12pt;"> <strong 海南</strong> </p> </td> <td style="vertical-align:top;"> <p style="font-family:&quot;font-size:12.0pt;"> <strong 202.100.192.68</strong> </p> </td> <td style="vertical-align:top;"> <p style="font-family:&quot;font-size:12.0pt;"> <strong 202.100.199.8</strong> </p> </td>  $\langle tr \rangle$  <tr> <td style="vertical-align:top;"> <p style="font-family:SimSun;font-size:12pt;"> <strong 电信</strong> </p> </td> <td style="vertical-align:top;"> <p style="font-family:SimSun;font-size:12pt;"> <strong 河北</strong> </p> </td> <td style="vertical-align:top;"> <p style="font-family:&quot;font-size:12.0pt;"> <strong 219.150.32.132</strong> </p> </td> <td style="vertical-align:top;"> <p style="font-family:&quot;font-size:12.0pt;"> <strong  $\&n\$ sub>np; </strong> </p> </td>  $\langle$ tr> <tr> <td style="vertical-align:top;"> <p style="font-family:SimSun;font-size:12pt;"> <strong 电信</strong> </p> </td> <td style="vertical-align:top;"> <p style="font-family:SimSun;font-size:12pt;"> <strong 黑龙江</strong> </p> </td> <td style="vertical-align:top;"> <p style="font-family:&quot;font-size:12.0pt;"> <strong 219.150.32.132</strong> </p> </td> <td style="vertical-align:top;"> <p style="font-family:&quot;font-size:12.0pt;"> <strong 219.146.0.130</strong> </p> </td>  $\langle tr \rangle$  $<$ tr $>$  <td style="vertical-align:top;"> <p style="font-family:SimSun;font-size:12pt;"> <strong 电信</strong> </p> </td> <td style="vertical-align:top;"> <p style="font-family:SimSun;font-size:12pt;"> <strong 河南</strong> </p> </td> <td style="vertical-align:top;"> <p style="font-family:&quot;font-size:12.0pt;"> <strong 219.150.150.150</strong> </p> </td> <td style="vertical-align:top;"> <p style="font-family:&quot;font-size:12.0pt;"> <strong 222.88.88.88</strong> </p> </td>  $\langle tr \rangle$  <tr> <td style="vertical-align:top;"> <p style="font-family:SimSun;font-size:12pt;"> <strong 电信</strong> </p> </td> <td style="vertical-align:top;"> <p style="font-family:SimSun;font-size:12pt;"> <strong 湖北</strong> </p> </td> <td style="vertical-align:top;"> <p style="font-family:&quot;font-size:12.0pt;"> <strong 202.103.0.68</strong> </p> </td> <td style="vertical-align:top;"> <p style="font-family:&quot;font-size:12.0pt;"> <strong 202.103.24.68</strong> </p> </td>  $\langle$ tr> <tr> <td style="vertical-align:top;"> <p style="font-family:SimSun;font-size:12pt;"> <strong 电信</strong> </p> </td>

<td style="vertical-align:top;"> <p style="font-family:SimSun;font-size:12pt;"> <strong

湖南</strong> </p> </td> <td style="vertical-align:top;"> <p style="font-family:&quot;font-size:12.0pt;"> <strong 202.103.96.112</strong> </p> </td> <td style="vertical-align:top;"> <p style="font-family:&quot;font-size:12.0pt;"> <strong 202.103.96.68</strong> </p> </td>  $\langle$ /tr $\rangle$  $<$ tr $>$  <td style="vertical-align:top;"> <p style="font-family:SimSun;font-size:12pt;"> <strong 电信</strong> </p> </td> <td style="vertical-align:top;"> <p style="font-family:SimSun;font-size:12pt;"> <strong 江苏</strong> </p> </td> <td style="vertical-align:top;"> <p style="font-family:&quot;font-size:12.0pt;"> <strong 61.177.7.1</strong> </p> </td> <td style="vertical-align:top;"> <p style="font-family:&quot;font-size:12.0pt;"> <strong 61.147.37.1</strong>  $\langle p \rangle$  </td>  $\langle tr \rangle$  <tr> <td style="vertical-align:top;"> <p style="font-family:SimSun;font-size:12pt;"> <strong 电信</strong> </p> </td> <td style="vertical-align:top;"> <p style="font-family:SimSun;font-size:12pt;"> <strong 江西</strong> </p> </td> <td style="vertical-align:top;"> <p style="font-family:&quot;font-size:12.0pt;"> <strong 202.101.224.68</strong> </p> </td> <td style="vertical-align:top;"> <p style="font-family:&quot;font-size:12.0pt;"> <strong 202.101.226.69</strong> </p> </td>  $\langle$ tr> <tr> <td style="vertical-align:top;"> <p style="font-family:SimSun;font-size:12pt;"> <strong 电信</strong> </p> </td> <td style="vertical-align:top;"> <p style="font-family:SimSun;font-size:12pt;"> <strong 吉林</strong> </p> </td> <td style="vertical-align:top;"> <p style="font-family:&quot;font-size:12.0pt;"> <strong 219.149.194.55</strong> </p> </td> <td style="vertical-align:top;"> <p style="font-family:&quot;font-size:12.0pt;"> <strong  $\&n\$ sub>phys</sub> <math>\&lt;</math> /strong> <math>\&lt;</math> /pc <math>\&lt;</math> /td>  $\langle$ /tr $\rangle$  $<$ tr $>$  <td style="vertical-align:top;"> <p style="font-family:SimSun;font-size:12pt;"> <strong 电信</strong> </p> </td> <td style="vertical-align:top;"> <p style="font-family:SimSun;font-size:12pt;"> <strong 辽宁</strong> </p> </td> <td style="vertical-align:top;"> <p style="font-family:&quot;font-size:12.0pt;"> <strong 219.150.32.132</strong> </p> </td>  $<$ td style="vertical-align:top;">  $<$ p style="font-family:"font-size:12.0pt;">  $<$ strong  $\&n\$ sub>np; </strong> </p> </td>  $\langle tr \rangle$  <tr> <td style="vertical-align:top;"> <p style="font-family:SimSun;font-size:12pt;"> <strong 电信</strong> </p> </td> <td style="vertical-align:top;"> <p style="font-family:SimSun;font-size:12pt;"> <strong 内蒙古</strong> </p> </td> <td style="vertical-align:top;"> <p style="font-family:&quot;font-size:12.0pt;"> <strong 219.150.32.132</strong> </p> </td> <td style="vertical-align:top;"> <p style="font-family:&quot;font-size:12.0pt;"> <strong

219.146.0.130</strong> </p> </td>  $\langle$ tr> <tr> <td style="vertical-align:top;"> <p style="font-family:SimSun;font-size:12pt;"> <strong 电信</strong> </p> </td> <td style="vertical-align:top;"> <p style="font-family:SimSun;font-size:12pt;"> <strong 宁夏</strong> </p> </td> <td style="vertical-align:top;"> <p style="font-family:&quot;font-size:12.0pt;"> <strong 202.100.96.68</strong> </p> </td> <td style="vertical-align:top;"> <p style="font-family:&quot;font-size:12.0pt;"> <strong 222.75.152.129</strong> </p> </td>  $\langle$ /tr $>$  $<$ tr $>$  <td style="vertical-align:top;"> <p style="font-family:SimSun;font-size:12pt;"> <strong 电信</strong> </p> </td> <td style="vertical-align:top;"> <p style="font-family:SimSun;font-size:12pt;"> <strong 青海</strong> </p> </td> <td style="vertical-align:top;"> <p style="font-family:&quot;font-size:12.0pt;"> <strong 202.100.128.68</strong> </p> </td> <td style="vertical-align:top;"> <p style="font-family:&quot;font-size:12.0pt;"> <strong  $\&n\$ sub>sp;<sub>/strong></sub> </g> </td>  $\langle tr \rangle$  <tr> <td style="vertical-align:top;"> <p style="font-family:SimSun;font-size:12pt;"> <strong 电信</strong> </p> </td> <td style="vertical-align:top;"> <p style="font-family:SimSun;font-size:12pt;"> <strong 山东</strong> </p> </td> <td style="vertical-align:top;"> <p style="font-family:&quot;font-size:12.0pt;"> <strong 219.146.0.130</strong> </p> </td> <td style="vertical-align:top;"> <p style="font-family:&quot;font-size:12.0pt;"> <strong  $\&n\$ sub>np; </strong> </p> </td>  $\langle tr \rangle$  <tr> <td style="vertical-align:top;"> <p style="font-family:SimSun;font-size:12pt;"> <strong 电信</strong> </p> </td> <td style="vertical-align:top;"> <p style="font-family:SimSun;font-size:12pt;"> <strong 上海</strong> </p> </td> <td style="vertical-align:top;"> <p style="font-family:&quot;font-size:12.0pt;"> <strong 202.96.209.5</strong> </p> </td> <td style="vertical-align:top;"> <p style="font-family:&quot;font-size:12.0pt;"> <strong 202.96.209.133</strong> </p> </td>  $\langle$ /tr $\rangle$  <tr> <td style="vertical-align:top;"> <p style="font-family:SimSun;font-size:12pt;"> <strong 电信</strong> </p> </td> <td style="vertical-align:top;"> <p style="font-family:SimSun;font-size:12pt;"> <strong 陕西</strong> </p> </td> <td style="vertical-align:top;"> <p style="font-family:&quot;font-size:12.0pt;"> <strong 218.30.19.40</strong> </p> </td> <td style="vertical-align:top;"> <p style="font-family:&quot;font-size:12.0pt;"> <strong 61.134.1.4</strong> </p> </td>  $\langle tr \rangle$  $<$ tr $>$ <td style="vertical-align:top;"> <p style="font-family:SimSun;font-size:12pt;"> <strong

电信</strong> </p> </td> <td style="vertical-align:top;"> <p style="font-family:SimSun;font-size:12pt;"> <strong 四川</strong> </p> </td> <td style="vertical-align:top;"> <p style="font-family:&quot;font-size:12.0pt;"> <strong 61.139.2.69</strong> </p> </td> <td style="vertical-align:top;"> <p style="font-family:&quot;font-size:12.0pt;"> <strong 202.98.96.68</strong> </p> </td>  $\langle tr \rangle$  $<$ tr $>$  <td style="vertical-align:top;"> <p style="font-family:SimSun;font-size:12pt;"> <strong 电信</strong> </p> </td> <td style="vertical-align:top;"> <p style="font-family:SimSun;font-size:12pt;"> <strong 台湾</strong> </p> </td> <td style="vertical-align:top;"> <p style="font-family:&quot;font-size:12.0pt;"> <strong 168.95.1.1</strong> </p> </td> <td style="vertical-align:top;"> <p style="font-family:&quot;font-size:12.0pt;"> <strong 168.95.192.1</strong> </p> </td>  $\langle$ /tr $\rangle$  $<$ tr $>$  <td style="vertical-align:top;"> <p style="font-family:SimSun;font-size:12pt;"> <strong 电信</strong> </p> </td> <td style="vertical-align:top;"> <p style="font-family:SimSun;font-size:12pt;"> <strong 天津</strong> </p> </td> <td style="vertical-align:top;"> <p style="font-family:&quot;font-size:12.0pt;"> <strong 202.99.104.68</strong> </p> </td> <td style="vertical-align:top;"> <p style="font-family:&quot;font-size:12.0pt;"> <strong &nbsp;</strong> </p> </td>  $\langle$ /tr $\rangle$  <tr> <td style="vertical-align:top;"> <p style="font-family:SimSun;font-size:12pt;"> <strong 电信</strong> </p> </td> <td style="vertical-align:top;"> <p style="font-family:SimSun;font-size:12pt;"> <strong 香港</strong> </p> </td> <td style="vertical-align:top;"> <p style="font-family:&quot;font-size:12.0pt;"> <strong 205.252.144.126</strong> </p> </td> <td style="vertical-align:top;"> <p style="font-family:&quot;font-size:12.0pt;"> <strong 218.102.62.71</strong> </p> </td>  $\langle tr \rangle$  $<$ tr $>$  <td style="vertical-align:top;"> <p style="font-family:SimSun;font-size:12pt;"> <strong 电信</strong> </p> </td> <td style="vertical-align:top;"> <p style="font-family:SimSun;font-size:12pt;"> <strong 新疆</strong> </p> </td> <td style="vertical-align:top;"> <p style="font-family:&quot;font-size:12.0pt;"> <strong 61.128.114.166</strong> </p> </td> <td style="vertical-align:top;"> <p style="font-family:&quot;font-size:12.0pt;"> <strong 61.128.114.133</strong> </p> </td>  $\langle tr \rangle$  $<$ tr $>$  <td style="vertical-align:top;"> <p style="font-family:SimSun;font-size:12pt;"> <strong 电信</strong> </p> </td> <td style="vertical-align:top;"> <p style="font-family:SimSun;font-size:12pt;"> <strong 云南</strong> </p> </td> <td style="vertical-align:top;"> <p style="font-family:&quot;font-size:12.0pt;"> <strong

222.172.200.68</strong> </p> </td> <td style="vertical-align:top;"> <p style="font-family:&quot;font-size:12.0pt;"> <strong 61.166.150.123</strong> </p> </td>  $\langle$ /tr $>$  $<$ tr $>$  <td style="vertical-align:top;"> <p style="font-family:SimSun;font-size:12pt;"> <strong 电信</strong> </p> </td> <td style="vertical-align:top;"> <p style="font-family:SimSun;font-size:12pt;"> <strong 浙江</strong> </p> </td> <td style="vertical-align:top;"> <p style="font-family:&quot;font-size:12.0pt;"> <strong 60.191.244.5</strong> </p> </td> <td style="vertical-align:top;"> <p style="font-family:&quot;font-size:12.0pt;"> <strong 202.96.113.34</strong> </p> </td>  $\langle$ tr> <tr> <td style="vertical-align:top;"> <p style="font-family:SimSun;font-size:12pt;"> <strong 新联通</strong> </p> </td> <td style="vertical-align:top;"> <p style="font-family:SimSun;font-size:12pt;"> <strong 安徽</strong> </p> </td> <td style="vertical-align:top;"> <p style="font-family:&quot;font-size:12.0pt;"> <strong 218.104.78.2</strong> </p> </td> <td style="vertical-align:top;"> <p style="font-family:&quot;font-size:12.0pt;"> <strong  $\&n\$ sub>phys</sub> <math>\&lt;</math> /strong> <math>\&lt;</math> /pc <math>\&lt;</math> /td>  $\langle tr \rangle$  <tr> <td style="vertical-align:top;"> <p style="font-family:SimSun;font-size:12pt;"> <strong 新联通</strong> </p> </td> <td style="vertical-align:top;"> <p style="font-family:SimSun;font-size:12pt;"> <strong 北京</strong> </p> </td> <td style="vertical-align:top;"> <p style="font-family:&quot;font-size:12.0pt;"> <strong 202.106.0.20</strong> </p> </td> <td style="vertical-align:top;"> <p style="font-family:&quot;font-size:12.0pt;"> <strong 202.106.196.115</strong> </p> </td>  $\langle$ tr> <tr> <td style="vertical-align:top;"> <p style="font-family:SimSun;font-size:12pt;"> <strong 新联通</strong> </p> </td> <td style="vertical-align:top;"> <p style="font-family:SimSun;font-size:12pt;"> <strong 甘肃</strong> </p> </td> <td style="vertical-align:top;"> <p style="font-family:&quot;font-size:12.0pt;"> <strong 221.7.34.10</strong> </p> </td> <td style="vertical-align:top;"> <p style="font-family:&quot;font-size:12.0pt;"> <strong  $\&n\$ sub>np; </strong> </p> </td>  $\langle$ tr> <tr> <td style="vertical-align:top;"> <p style="font-family:SimSun;font-size:12pt;"> <strong 新联通</strong> </p> </td> <td style="vertical-align:top;"> <p style="font-family:SimSun;font-size:12pt;"> <strong 广东</strong> </p> </td> <td style="vertical-align:top;"> <p style="font-family:&quot;font-size:12.0pt;"> <strong 221.4.66.66</strong> </p> </td> <td style="vertical-align:top;"> <p style="font-family:&guot;font-size:12.0pt;"> <strong 210.21.4.130</strong> </p> </td>  $\langle tr \rangle$ 

 <tr> <td style="vertical-align:top;"> <p style="font-family:SimSun;font-size:12pt;"> <strong 新联通</strong> </p> </td> <td style="vertical-align:top;"> <p style="font-family:SimSun;font-size:12pt;"> <strong 广西</strong> </p> </td> <td style="vertical-align:top;"> <p style="font-family:&quot;font-size:12.0pt;"> <strong 202.103.229.40</strong> </p> </td> <td style="vertical-align:top;"> <p style="font-family:&quot;font-size:12.0pt;"> <strong 221.7.128.68</strong> </p> </td>  $\langle tr \rangle$  <tr> <td style="vertical-align:top;"> <p style="font-family:SimSun;font-size:12pt;"> <strong 新联通</strong> </p> </td> <td style="vertical-align:top;"> <p style="font-family:SimSun;font-size:12pt;"> <strong 海南</strong> </p> </td> <td style="vertical-align:top;"> <p style="font-family:&quot;font-size:12.0pt;"> <strong 221.11.132.2</strong> </p> </td> <td style="vertical-align:top;"> <p style="font-family:&quot;font-size:12.0pt;"> <strong  $\&n\$ sub>np; </strong> </p> </td>  $\langle$ tr> <tr> <td style="vertical-align:top;"> <p style="font-family:SimSun;font-size:12pt;"> <strong 新联通</strong> </p> </td> <td style="vertical-align:top;"> <p style="font-family:SimSun;font-size:12pt;"> <strong 河北</strong> </p> </td> <td style="vertical-align:top;"> <p style="font-family:&quot;font-size:12.0pt;"> <strong 202.99.160.68</strong> </p> </td> <td style="vertical-align:top;"> <p style="font-family:&quot;font-size:12.0pt;"> <strong 202.99.166.4</strong> </p> </td>  $\langle tr \rangle$  <tr> <td style="vertical-align:top;"> <p style="font-family:SimSun;font-size:12pt;"> <strong 新联通</strong> </p> </td> <td style="vertical-align:top;"> <p style="font-family:SimSun;font-size:12pt;"> <strong 黑龙江</strong> </p> </td> <td style="vertical-align:top;"> <p style="font-family:&quot;font-size:12.0pt;"> <strong 202.97.224.68</strong> </p> </td> <td style="vertical-align:top;"> <p style="font-family:&quot;font-size:12.0pt;"> <strong 202.97.224.69</strong> </p> </td>  $\langle tr \rangle$  <tr> <td style="vertical-align:top;"> <p style="font-family:SimSun;font-size:12pt;"> <strong 新联通</strong> </p> </td> <td style="vertical-align:top;"> <p style="font-family:SimSun;font-size:12pt;"> <strong 河南</strong> </p> </td> <td style="vertical-align:top;"> <p style="font-family:&quot;font-size:12.0pt;"> <strong 202.102.224.68</strong> </p> </td> <td style="vertical-align:top;"> <p style="font-family:&quot;font-size:12.0pt;"> <strong 202.102.227.68</strong> </p> </td>  $\langle$ tr> <tr> <td style="vertical-align:top;"> <p style="font-family:SimSun;font-size:12pt;"> <strong 新联通</strong> </p> </td>

<td style="vertical-align:top;"> <p style="font-family:SimSun;font-size:12pt;"> <strong

湖北</strong> </p> </td> <td style="vertical-align:top;"> <p style="font-family:&quot;font-size:12.0pt;"> <strong 218.104.111.112</strong> </p> </td> <td style="vertical-align:top;"> <p style="font-family:&quot;font-size:12.0pt;"> <strong 218.104.111.114</strong> </p> </td>  $\langle$ /tr $\rangle$  $<$ tr $>$  <td style="vertical-align:top;"> <p style="font-family:SimSun;font-size:12pt;"> <strong 新联通</strong> </p> </td> <td style="vertical-align:top;"> <p style="font-family:SimSun;font-size:12pt;"> <strong 湖南</strong> </p> </td> <td style="vertical-align:top;"> <p style="font-family:&quot;font-size:12.0pt;"> <strong 58.20.127.170</strong> </p> </td> <td style="vertical-align:top;"> <p style="font-family:&quot;font-size:12.0pt;"> <strong 58.20.57.4</strong> </p> </td>  $\langle tr \rangle$  <tr> <td style="vertical-align:top;"> <p style="font-family:SimSun;font-size:12pt;"> <strong 新联通</strong> </p> </td> <td style="vertical-align:top;"> <p style="font-family:SimSun;font-size:12pt;"> <strong 江苏</strong> </p> </td> <td style="vertical-align:top;"> <p style="font-family:&quot;font-size:12.0pt;"> <strong 221.6.4.66</strong> </p> </td> <td style="vertical-align:top;"> <p style="font-family:&quot;font-size:12.0pt;"> <strong 221.6.96.177</strong> </p> </td>  $\langle$ tr> <tr> <td style="vertical-align:top;"> <p style="font-family:SimSun;font-size:12pt;"> <strong 新联通</strong> </p> </td> <td style="vertical-align:top;"> <p style="font-family:SimSun;font-size:12pt;"> <strong 江西</strong> </p> </td> <td style="vertical-align:top;"> <p style="font-family:&quot;font-size:12.0pt;"> <strong 220.248.192.12</strong> </p> </td> <td style="vertical-align:top;"> <p style="font-family:&quot;font-size:12.0pt;"> <strong 220.248.192.13</strong> </p> </td>  $\langle$ /tr $\rangle$  $<$ tr $>$  <td style="vertical-align:top;"> <p style="font-family:SimSun;font-size:12pt;"> <strong 新联通</strong> </p> </td> <td style="vertical-align:top;"> <p style="font-family:SimSun;font-size:12pt;"> <strong 吉林</strong> </p> </td> <td style="vertical-align:top;"> <p style="font-family:&quot;font-size:12.0pt;"> <strong 202.98.0.68</strong> </p> </td>  $<$ td style="vertical-align:top;">  $<$ p style="font-family:"font-size:12.0pt;">  $<$ strong 202.98.5.68</strong> </p> </td>  $\langle$ tr> <tr> <td style="vertical-align:top;"> <p style="font-family:SimSun;font-size:12pt;"> <strong 新联通</strong> </p> </td> <td style="vertical-align:top;"> <p style="font-family:SimSun;font-size:12pt;"> <strong 辽宁</strong> </p> </td> <td style="vertical-align:top;"> <p style="font-family:&quot;font-size:12.0pt;"> <strong 202.96.69.38</strong> </p> </td> <td style="vertical-align:top;"> <p style="font-family:&quot;font-size:12.0pt;"> <strong

202.96.64.68</strong> </p> </td>  $\langle$ tr> <tr> <td style="vertical-align:top;"> <p style="font-family:SimSun;font-size:12pt;"> <strong 新联通</strong> </p> </td> <td style="vertical-align:top;"> <p style="font-family:SimSun;font-size:12pt;"> <strong 内蒙古</strong> </p> </td> <td style="vertical-align:top;"> <p style="font-family:&quot;font-size:12.0pt;"> <strong 202.99.224.8</strong> </p> </td> <td style="vertical-align:top;"> <p style="font-family:&quot;font-size:12.0pt;"> <strong 202.99.224.67</strong> </p> </td>  $\langle$ /tr $>$  $<$ tr $>$  <td style="vertical-align:top;"> <p style="font-family:SimSun;font-size:12pt;"> <strong 新联通</strong> </p> </td> <td style="vertical-align:top;"> <p style="font-family:SimSun;font-size:12pt;"> <strong 山东</strong> </p> </td> <td style="vertical-align:top;"> <p style="font-family:&quot;font-size:12.0pt;"> <strong 202.102.152.3</strong> </p> </td> <td style="vertical-align:top;"> <p style="font-family:&quot;font-size:12.0pt;"> <strong 202.102.134.68</strong> </p> </td>  $\langle tr \rangle$  $<$ tr $>$  <td style="vertical-align:top;"> <p style="font-family:SimSun;font-size:12pt;"> <strong 新联通</strong> </p> </td> <td style="vertical-align:top;"> <p style="font-family:SimSun;font-size:12pt;"> <strong 上海</strong> </p> </td> <td style="vertical-align:top;"> <p style="font-family:&quot;font-size:12.0pt;"> <strong  $210.22.70.3 <$ /strong>  $\langle p \rangle$   $\langle \text{td} \rangle$ <td style="vertical-align:top;"> <p style="font-family:&quot;font-size:12.0pt;"> <strong  $210.22.84.3 <$ /strong>  $\langle p \rangle$   $\langle r \rangle$  $\langle tr \rangle$  <tr> <td style="vertical-align:top;"> <p style="font-family:SimSun;font-size:12pt;"> <strong 新联通</strong> </p> </td> <td style="vertical-align:top;"> <p style="font-family:SimSun;font-size:12pt;"> <strong 山西</strong> </p> </td> <td style="vertical-align:top;"> <p style="font-family:&quot;font-size:12.0pt;"> <strong 202.99.192.66</strong> </p> </td> <td style="vertical-align:top;"> <p style="font-family:&quot;font-size:12.0pt;"> <strong 202.99.192.68</strong> </p> </td>  $\langle$ /tr $\rangle$  <tr> <td style="vertical-align:top;"> <p style="font-family:SimSun;font-size:12pt;"> <strong 新联通</strong> </p> </td> <td style="vertical-align:top;"> <p style="font-family:SimSun;font-size:12pt;"> <strong 四川</strong> </p> </td> <td style="vertical-align:top;"> <p style="font-family:&quot;font-size:12.0pt;"> <strong 221.10.251.196</strong> </p> </td>  $<$ td style="vertical-align:top;">  $<$ p style="font-family:"font-size:12.0pt;">  $<$ strong  $\&n\$ sub>sp; </strong> </p> </td>  $\langle tr \rangle$  $<$ tr $>$ <td style="vertical-align:top;"> <p style="font-family:SimSun;font-size:12pt;"> <strong

```
<u> 新联迪</strong> </p> </td></u>
     <td style="vertical-align:top;"> <p style="font-family:SimSun;font-size:12pt;"> <strong
天津</strong> </p> </td>
    <td style="vertical-align:top;"> <p style="font-family:&quot;font-size:12.0pt;"> <strong
202.99.96.68</strong> </p> </td>
     <td style="vertical-align:top;"> <p style="font-family:&quot;font-size:12.0pt;"> <strong
202.99.64.69</strong> </p> </td>
   \langle tr \rangle <tr> 
     <td style="vertical-align:top;"> <p style="font-family:SimSun;font-size:12pt;"> <strong
新联通</strong> </p> </td>
     <td style="vertical-align:top;"> <p style="font-family:SimSun;font-size:12pt;"> <strong
云南</strong> </p> </td>
    <td style="vertical-align:top;"> <p style="font-family:"font-size:12.0pt;"> <strong
221.3.131.9</strong> </p> </td>
    <td style="vertical-align:top;"> <p style="font-family:&quot;font-size:12.0pt;"> <strong
221.3.131.10</strong> </p> </td>
   \langle/tr\rangle <tr> 
     <td style="vertical-align:top;"> <p style="font-family:SimSun;font-size:12pt;"> <strong
新联通</strong> </p> </td>
     <td style="vertical-align:top;"> <p style="font-family:SimSun;font-size:12pt;"> <strong
浙江</strong> </p> </td>
    <td style="vertical-align:top;"> <p style="font-family:&quot;font-size:12.0pt;"> <strong
221.12.1.228</strong> </p> </td> 
    <td style="vertical-align:top;"> <p style="font-family:&quot;font-size:12.0pt;"> <strong
221.12.33.228</strong> </p> </td>
   \langle/tr> </tbody> 
   </table> 
  \langle /div\rangle\langle /div
\langle /div\rangle</div> 
<span></span>
<span></span>
```